# **IPread Documentation**

*Release 0.1.2*

**Stephan Kuschel**

**Nov 06, 2018**

### **Contents**

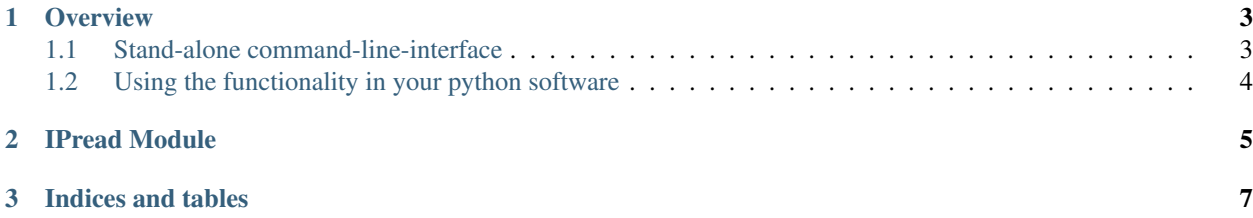

Contents:

### CHAPTER 1

**Overview** 

<span id="page-6-0"></span>There are currently 2 ways of using this package as shown here.

#### <span id="page-6-1"></span>**1.1 Stand-alone command-line-interface**

The CLI can be used for a fast preview of image plate files. The following documentation is shown by running *ipread -h*:

```
usage: ipread.py [-h] [-V] [-l] [--log] [-s [filename]] [-v] file [file ...]
Previews the Image Platereadout(s) using matplotlib.
positional arguments:
 file input file(s) - can be *.inf or *.img or without extension.
optional arguments:
 -h, --help show this help message and exit
  -V, --version show program's version number and exit
  -l list properties of assembled image, dont create any plots. No
                matplotlib is needed.
  --log creates a log10 plot instead of a linear one.
  -s [filename] save picture of data using matplotlib. If this is given, no
                interactive window will appear. filename will be auto-
                generated if omitted.
  -v, --verbose Verbose output. This shows an additional plotto verify the
                scalefactors calculated
```
Assuming, that all *.inf* files (together with their *.img* pendants) in the current directory are multiple scans of the same image plate, the following command would try to create a single HDR Image out of them and save it as *output.png*.

ipread \*.inf -s output.png

### <span id="page-7-0"></span>**1.2 Using the functionality in your python software**

The *ipread* module can also be imported as a package via

**import ipread**

Please see *[IPread Module](#page-8-0)* for further documentation.

# <span id="page-8-0"></span>CHAPTER 2

IPread Module

# CHAPTER 3

Indices and tables

- <span id="page-10-0"></span>• genindex
- modindex
- search